ED 440 880 SE 063 575

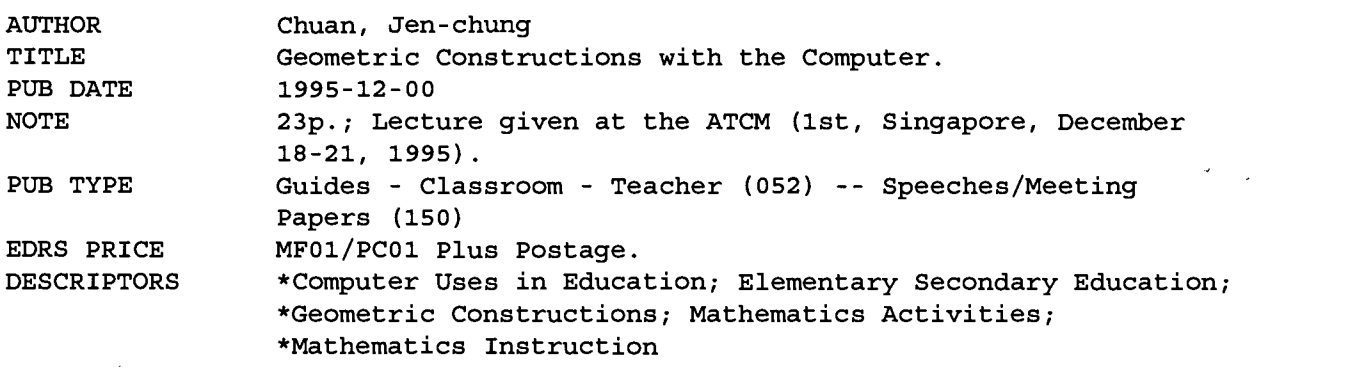

ABSTRACT

The computer can be used as a tool to represent and communicate geometric knowledge. With the appropriate software, a geometric diagram can be manipulated through a series of animation that offers more than one particular snapshot as shown in a traditional mathematical text. Geemetric constructions with the computer enable the learner up see and understand a diagram<sub>i</sub> in different ways. Engaging in the construction of the animation encourages the learner to go through the abstract process of formulation of conjectures, generalization, condition-simplification, and classification. This paper offers examples of such constructions on topics such as enveloping curves, linkage, polynomial interpolation, inversion, hypocycloid, and epicycloid. (ASK)

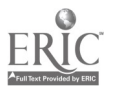

ED 440 880

# Geometric Constructions with the Computer

Lecture given at the First ATCM, December 18-21, 1995, Singapore

Jen-chung Chuan

Department of Mathematics

National Tsing Hua University

Hsinchu, Taiwan 300

jcchuan@math.nthu.edu.tw

# 1 Introduction

Computer can be used as a tool to represent and communicate geometric knowledge. With the appropriate software, the geometric diagram can be manipulated through series of animation that offer more than one particular snapshot as shown in a traditional mathematical text. Geometric constructions with the computer enables the learner to see and understand a diagram in different ways, Engaging in constructing the animation encourages the learner to go through the abstract process of formulation of conjectures, generalization, condition-simplification and classification. In what follows we shall offer the visual experience of geometric animation by guiding the audience through demonstrations of geometric construction from topics in enveloping curves, linkage, polynomial interpolation, inversion, hypocycloid and epicycloid.

# 2 Envelop

When a system of lines or curves expressed in the form of an algebraic equation, it is not clear immediately if there is another curve touching every member of the system. A precise drawing allows the learner to perceive this notion of enveloping curve visually. Interesting enveloping curves occur when the system obeys certain common geometric conditions. It is thus desirable to generate the curve by means of the direct geometric notion. Consequently a dynamic geometric environment is particularly suitable for such exploration.

An enveloping curve may appear when only straight line segments are drawn:

EDUCONS

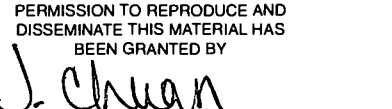

1 TO THE EDUCATIONAL RESOURCES INFORMATION CENTER (ERIC)

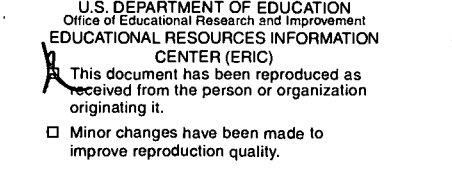

Points of view or opinions stated in this<br>document do not necessarily represent official OERI position or policy.

 $\sim$   $\sim$ 

BEST COPY AVAILABLE

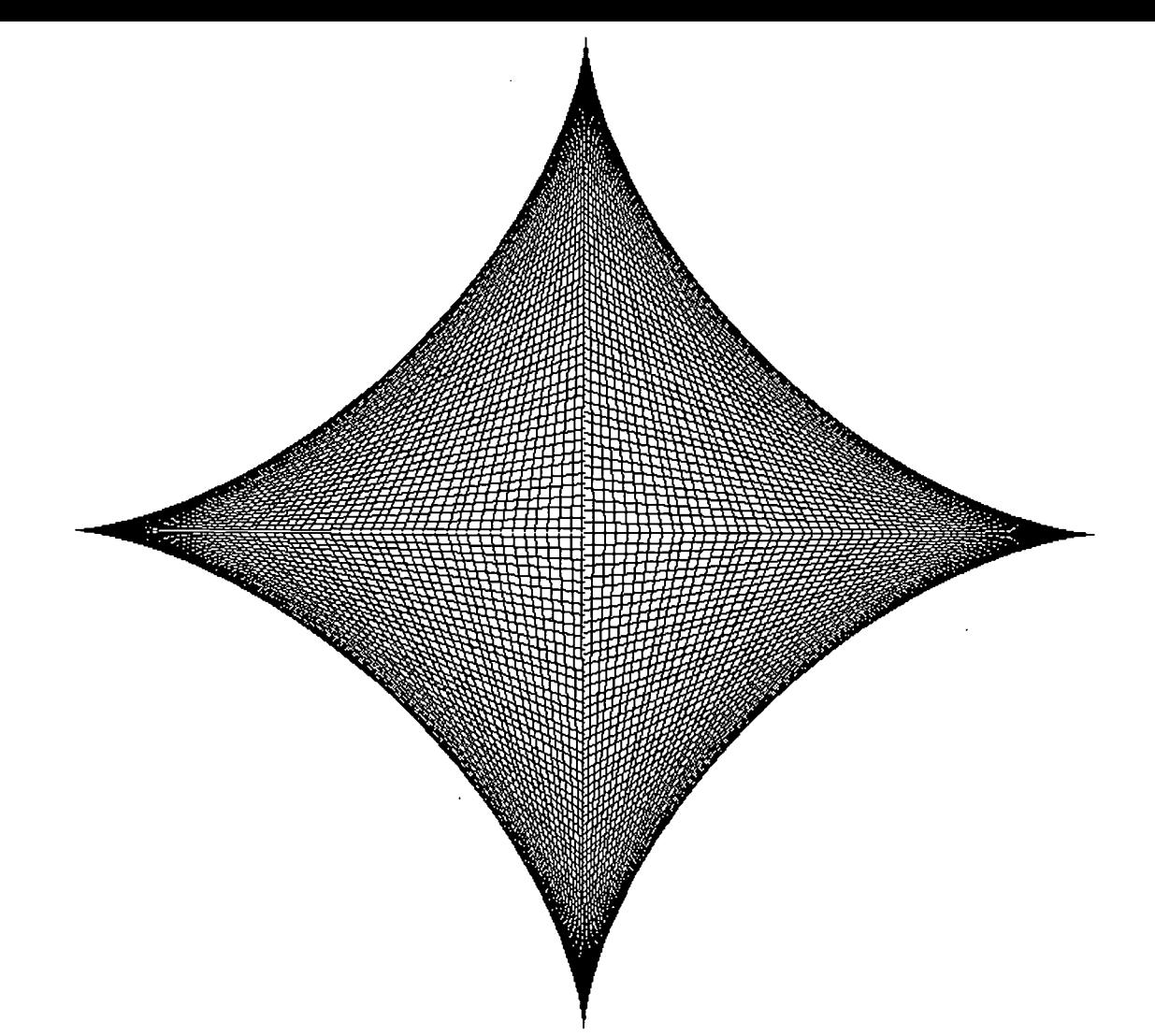

In this case all segments have the same length and have endpoints lying on two mutually perpendicular lines. The same envelop may appear as a curve touching a family of ellipses:

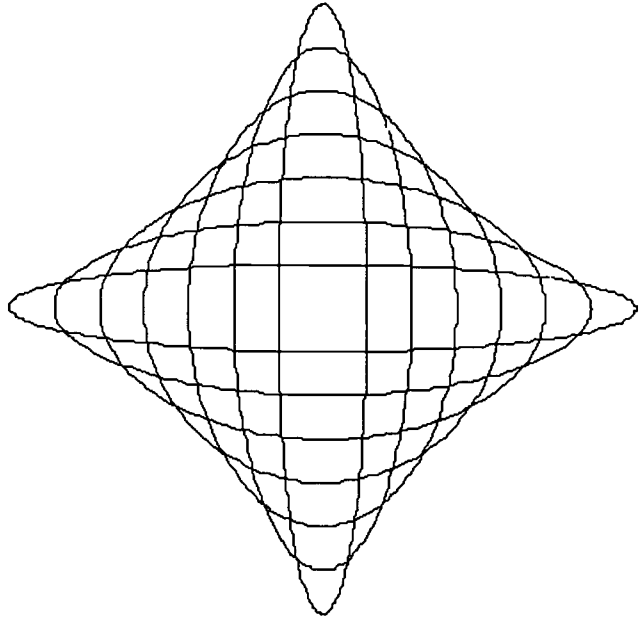

All ellipses have the same major axis, the same minor axis, and the same sum of distances from the foci. This astroid also appears as a part of enveloping curve associated with a family of circles:

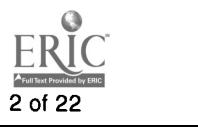

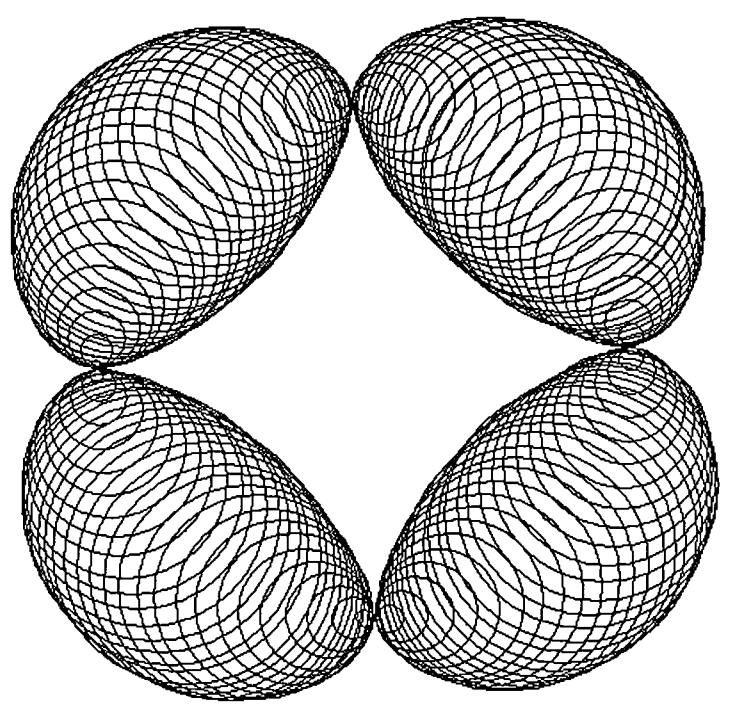

The centers of these circles lie on one single (hidden) circle and each circle is tangent to the astroid. An enveloping curve needs not lie on the boundary:

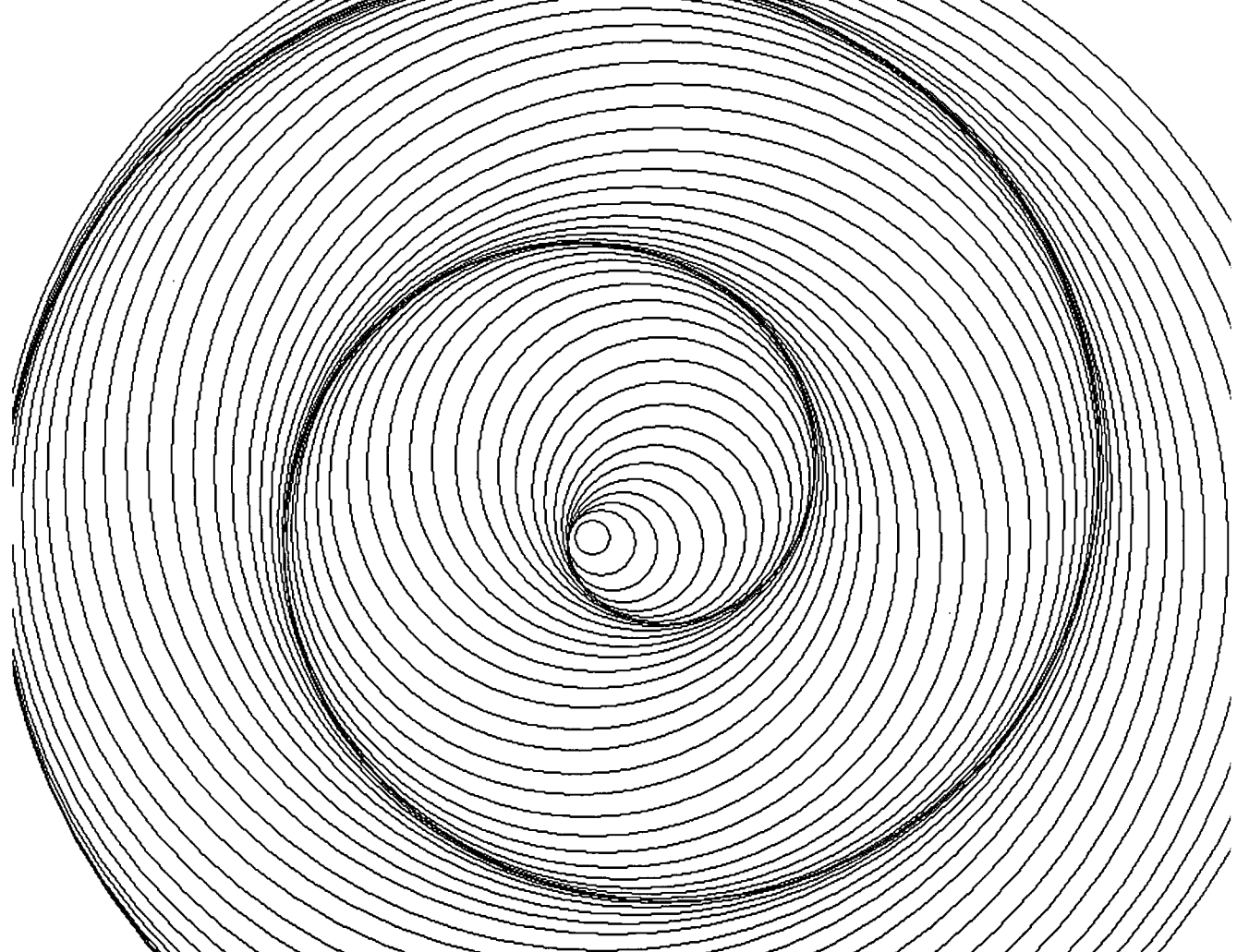

Notice that a slower computer may even serve as a better pedagogical tool, since the attention of the learner has been drawn by the delayed image display.

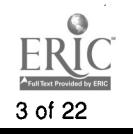

# 3 Linkage

At MIT library one can retrieve a massive book that weighs over 3 kilograms and was published in 1951 in fulfillment of an MS thesis. The title of this dinosaur is called "Analysis of the Four Bar Linkage".

The four-bar linkage is one of the simplest mechanism and may be regarded as a basic mechanism. The equations which describe the displacement, velocity and acceleration of points on the connecting rod are long and difficult to handle, making mathematical synthesis a very tedious process which few designers will undertake. The publication claims to includes over 7000 displacement paths with the velocity given at 72 equal intervals of drive crank angle along each path and therefore represents about 500,000 solutions of interest to engineers.

Geometric construction can be adopted to simulate the movement of a linkage. We now show how to construct the Fermat linkage, a particular four-bar linkage used to draw a lemniscate of Bernoulli.

 $\circ$  and  $\circ$ 

A

B

1) Take an equilateral right triangle ABC:

confined on the circle:

 $\circ$  and  $\circ$ 

C<sub>2</sub>

2) With B as center, draw a circle passing through A and then take a point  $D$ 

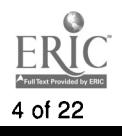

4 of 22 2000/5/11 AM 08:16

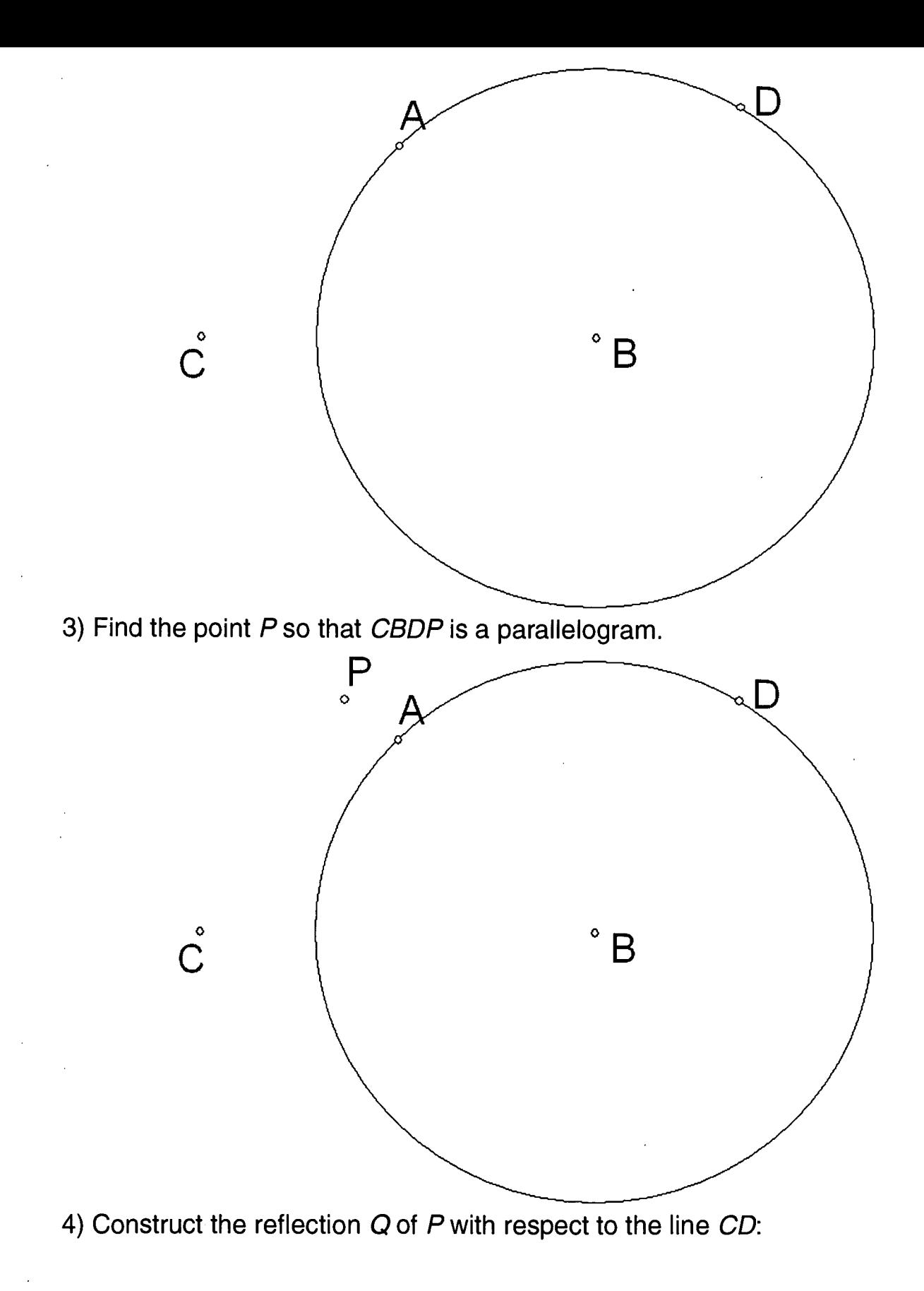

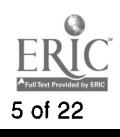

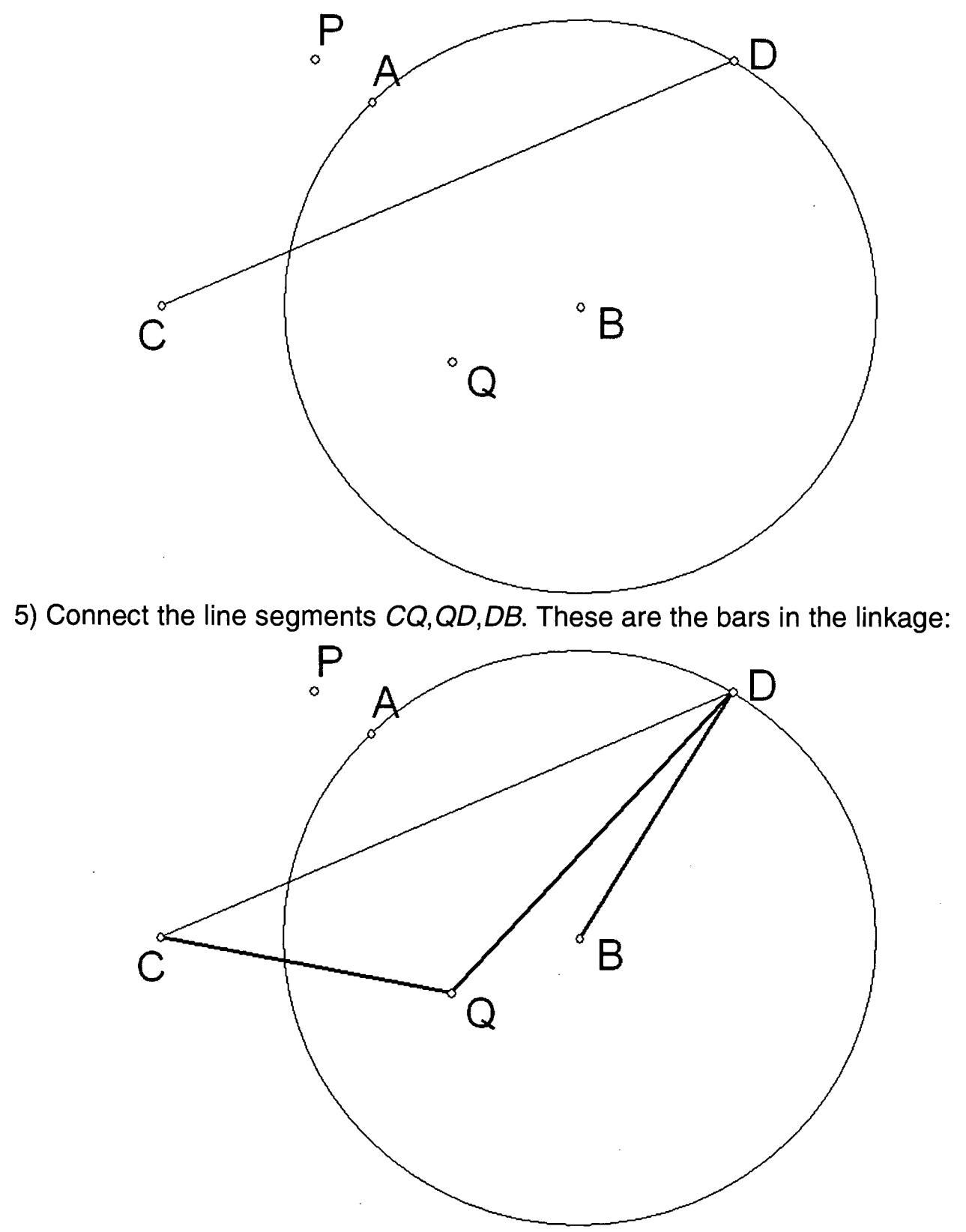

6) Make the point D travel along the circle and then hide the circle, the line segment  $C\!D$  as well as the points  $A$  and  $P$ :

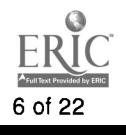

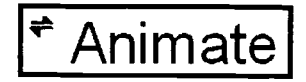

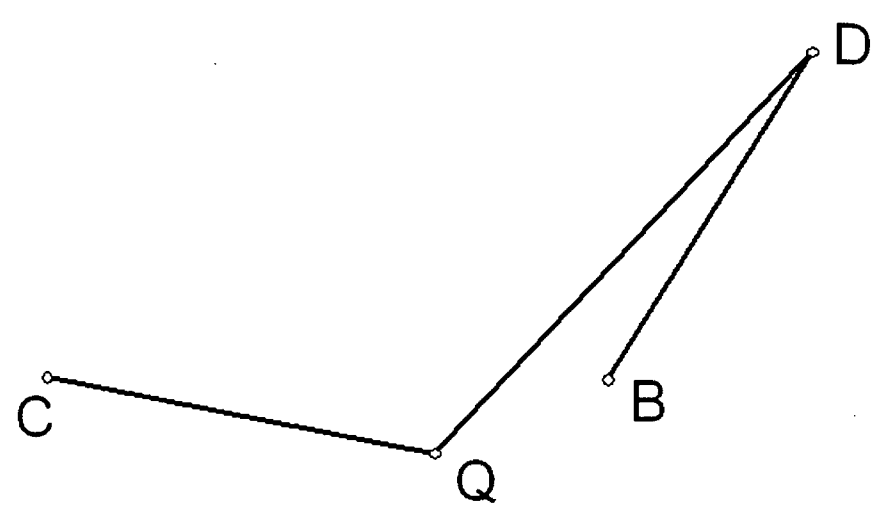

7) This is the locus of the mid-point of the segment DQ, when the Animate button is pressed:

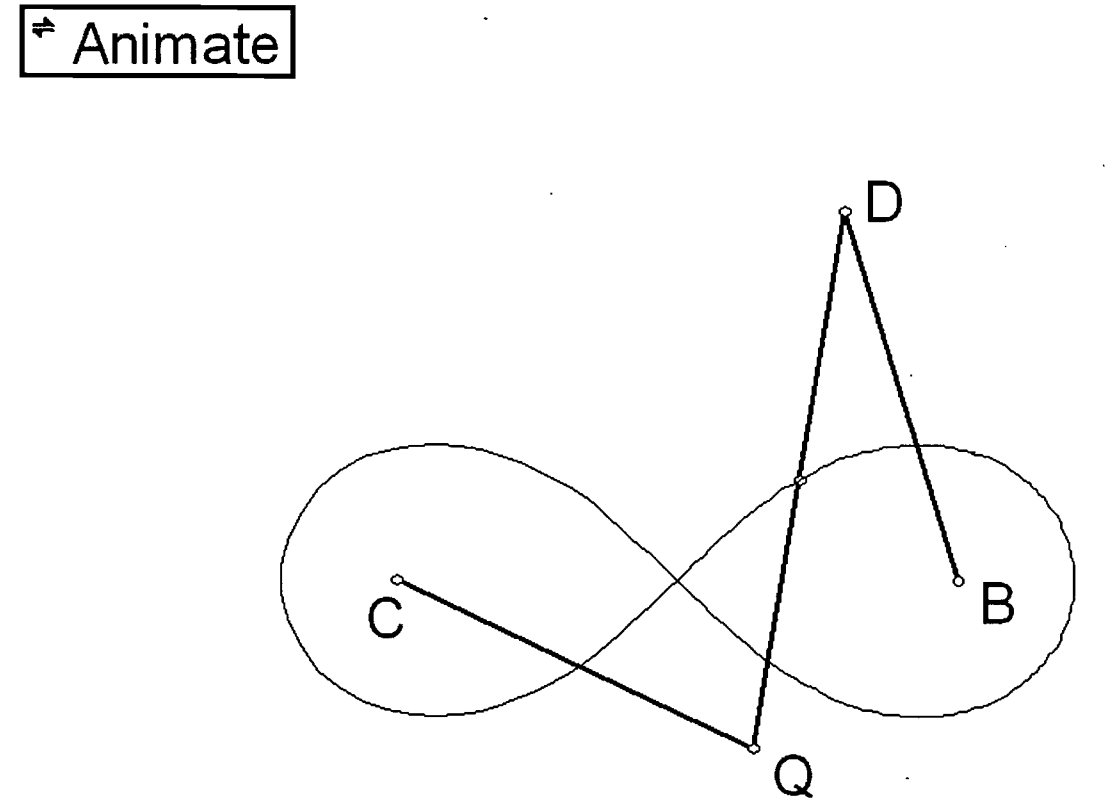

## 4 Polynomial Interpolation

Suppose that we are given points  $(x_1,y_1),(x_2,y_2),...,(x_n,y_n)$  in the coordinate plane with the  $x_i$  distinct. The problem of polynomial interpolation asks for a polynomial function whose graph passes through these points.

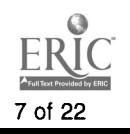

Of the many methods of solution to this problem, the ones suggested by Aitken and Neville can be most readily implemented under the dynamical geometric environment. The principle behind constructing the graph of the interpolating polynomial is the following lemma of Aitken:

**Lemma.** Suppose that the functions f and g satisfy  $f(x) = g(x)$  for  $x \in T$ . If  $a \neq b$ then the function

$$
h(x) = \frac{(b-x)f(x)+(x-a)g(x)}{b-a}
$$
  
satisfies  $f(x) = g(x)$  for  $x \in T$ ,  $h(a) = f(a)$ ,  $h(b) = g(b)$ .

Let  $x_1, x_2$ ,毽  $x_n$  be distinct points. Let  $y_1, y_2$ ,毽  $y_n$  be given points. For each nonempty subset T of  $\{1,2,...,n\}$ , let  $p_T$  be the (unique) polynomial of degree  $1 \leq |T|-1$  satisfying  $p_T(x_i) = y_i$  for  $i \in T$ . If  $|S \setminus T| = 1 = |T \setminus S|$ , Aitken's lemma shows us how to produce  $p_{SUT}$  from  $p_S$  and  $p_T$ . The required interpolating polynomial  $P_{\{1,2\} \mathcal{L}}$   $n \equiv P_{12\mathcal{L}}$  can be computed from this table:

> $P_1$   $P_{12}$   $P_{123}$   $P_{1234}$   $P_{12345}$  $P_2$   $P_{13}$   $P_{124}$   $P_{1235}$  $p_3 p_{14} p_{125}$  $p_4 p_{15}$  $p_{5}$

> > $\frac{3}{3}$

0 0 0 X

Q

 $\circ$   $\qquad \circ$ 

 $4\degree$ 

 $\circ$  and  $\circ$ 

with the obvious initial data  $p_i = y_i$  for  $j = 1,2,$  2.  $n$ .

 $\circ$  2

 $\circ$  and  $\circ$ 1

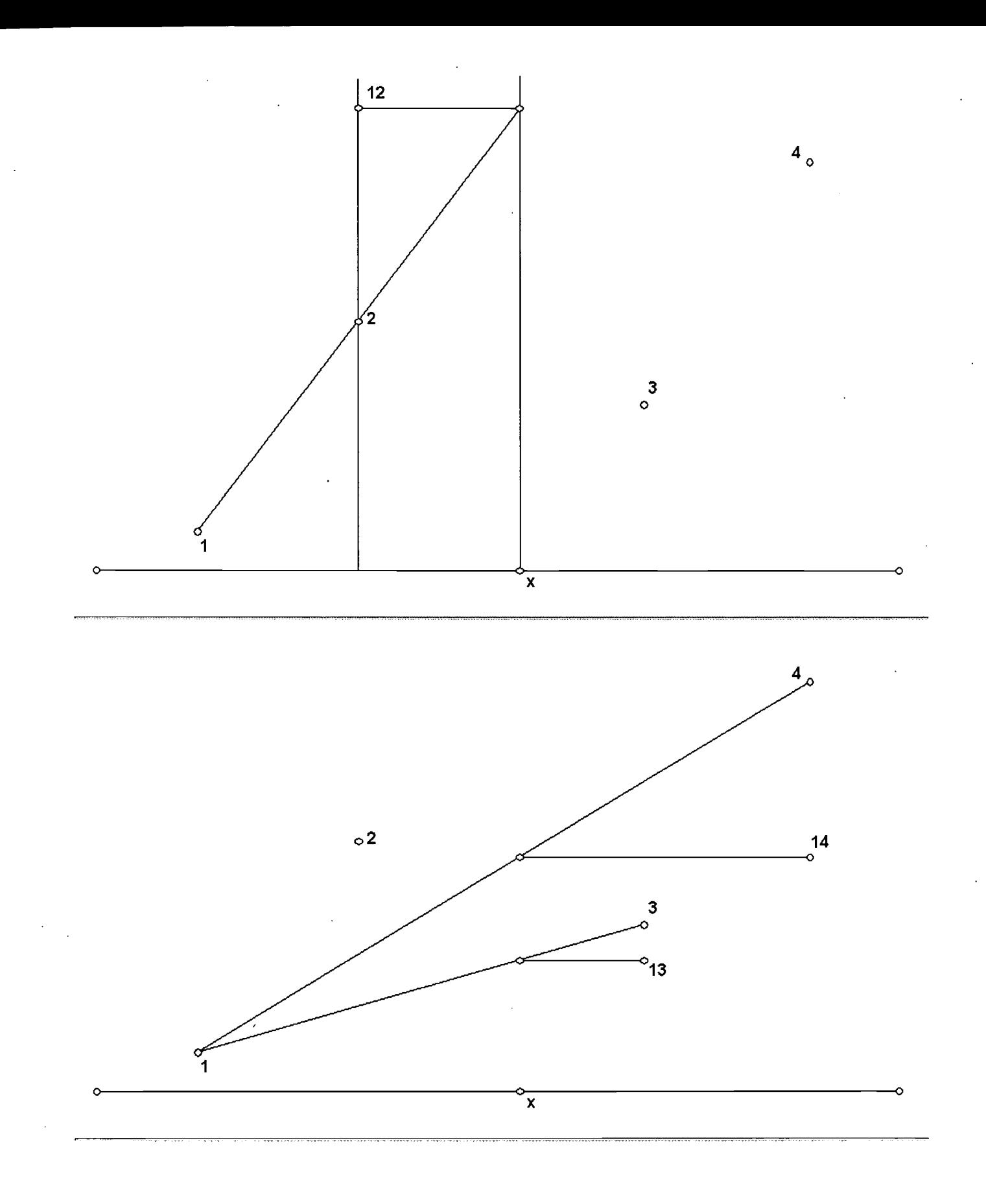

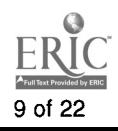

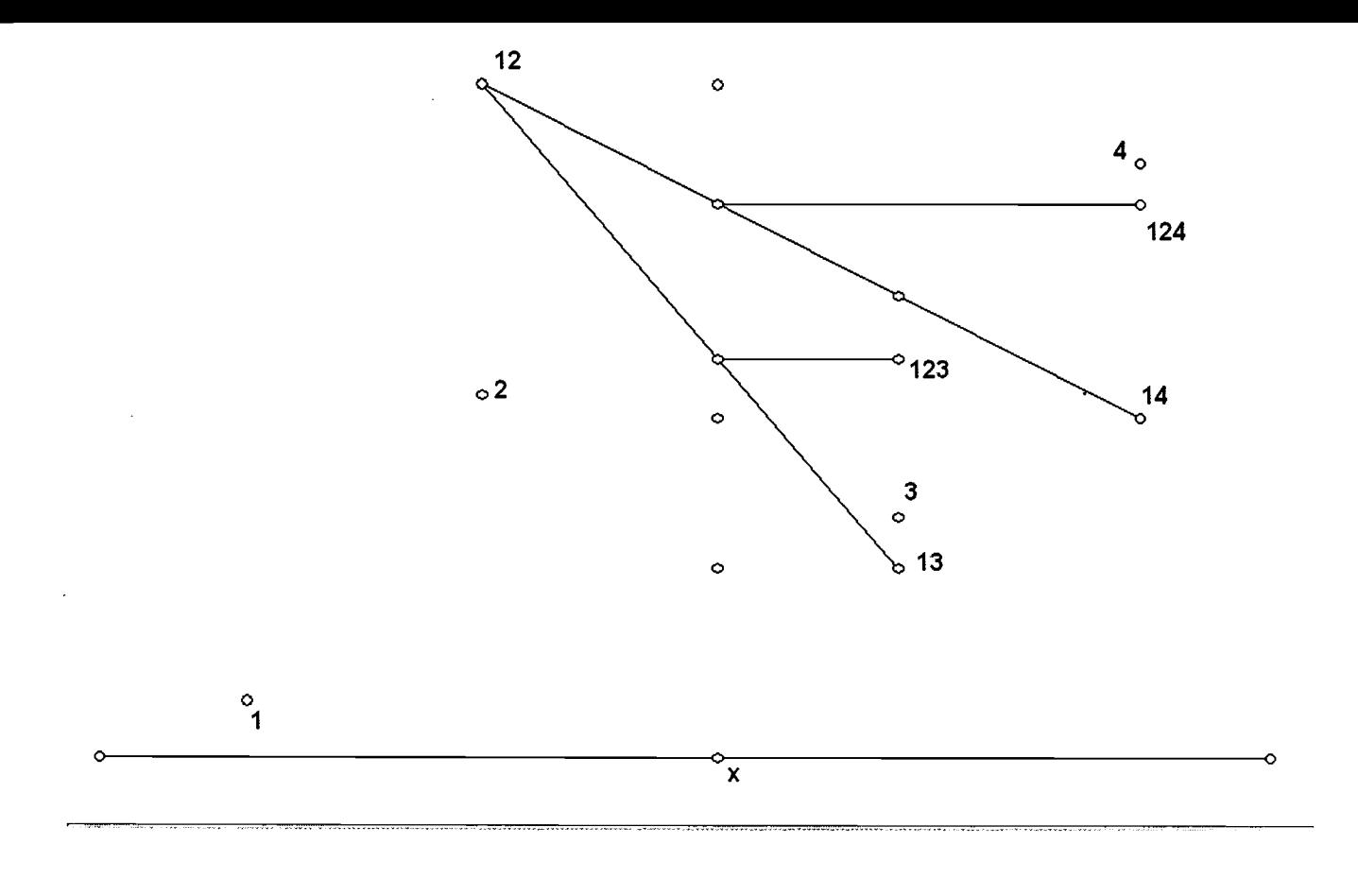

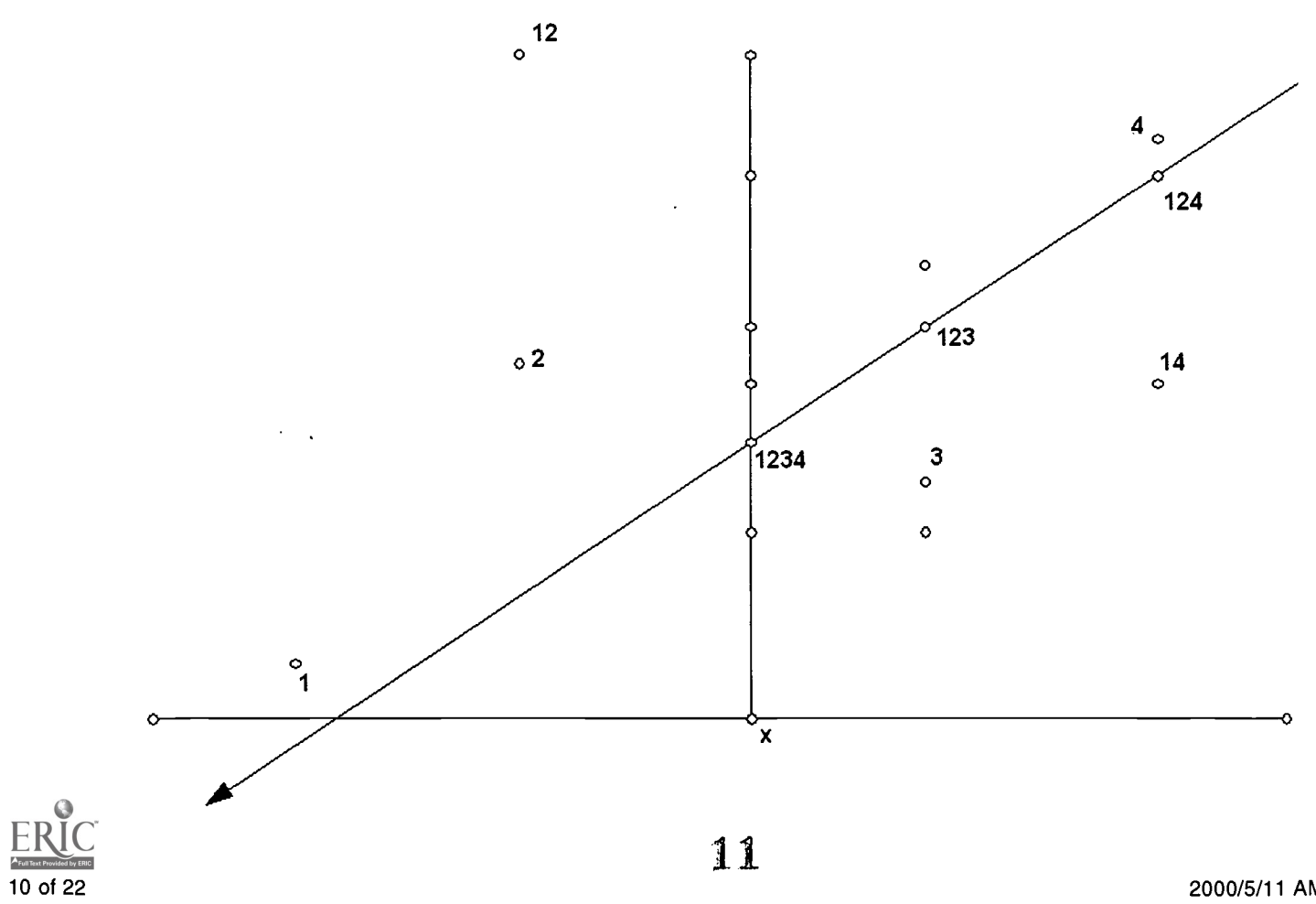

2000/5/11 AM 08:16

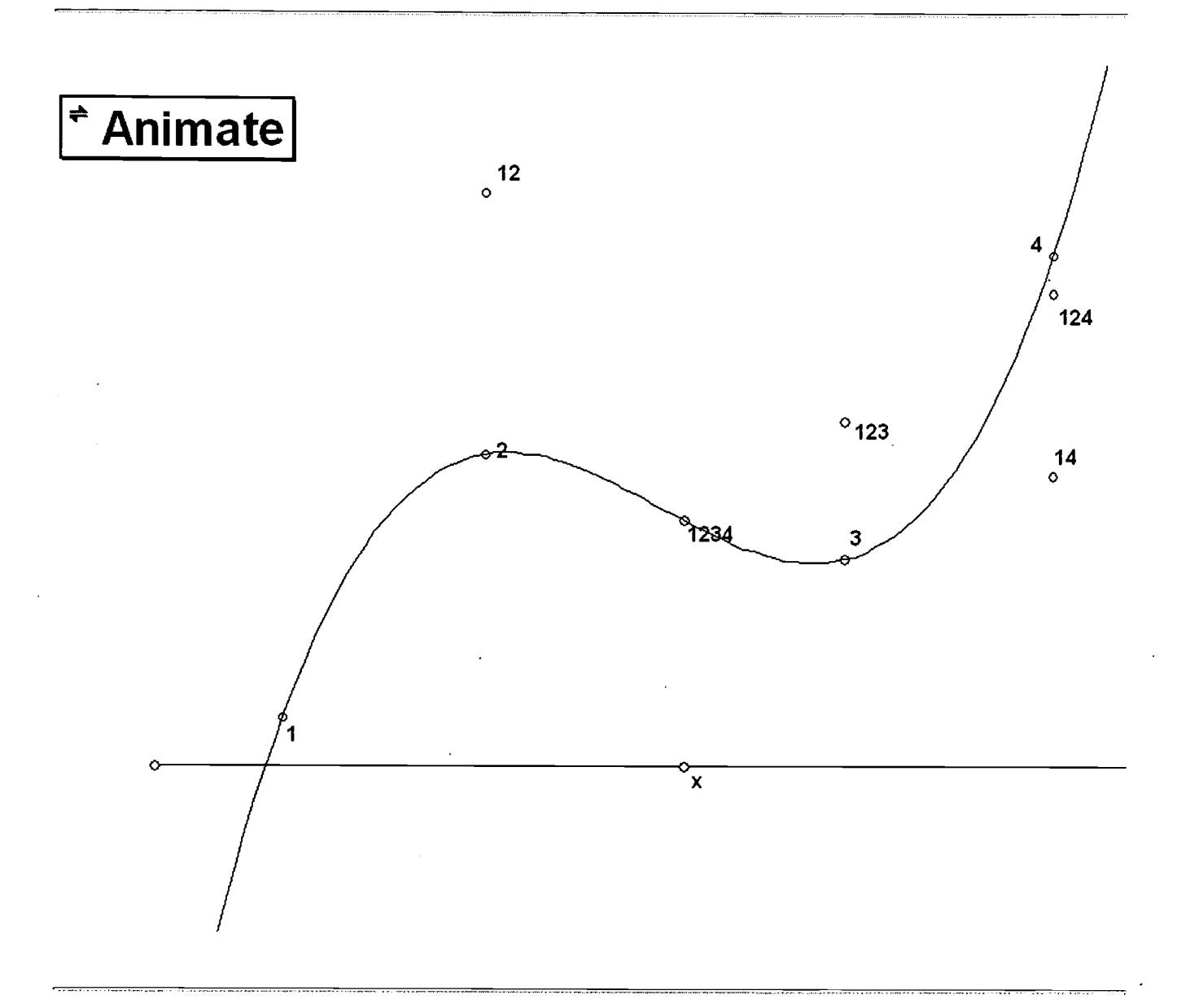

The preceding procedure may be altered by finding the interpolating polynomial  $p_{12}$ <sub>a</sub>, building through this table:

> P<sub>1</sub> P<sub>12</sub> P<sub>123</sub> P<sub>1234</sub> P<sub>12345</sub> P<sub>2</sub> P<sub>23</sub> P<sub>2345</sub>  $p_3 p_{34} p_{345}$  $p_4 p_{45}$  $P_5$

## 5 Inversion

Take two circles, one inside another:

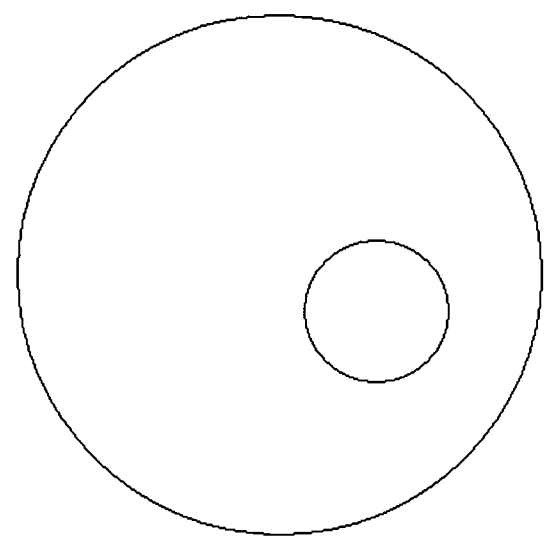

It is not always the case that one can find a series of circles kissing each other so precisely as thus:

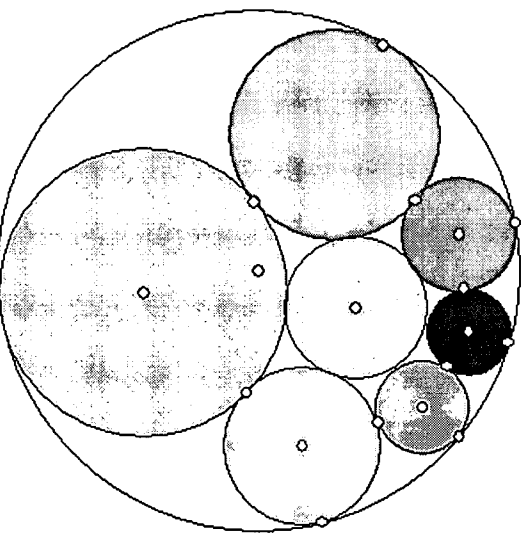

Steiner's porism states that if such situation arises once, it will occur infinitely often:

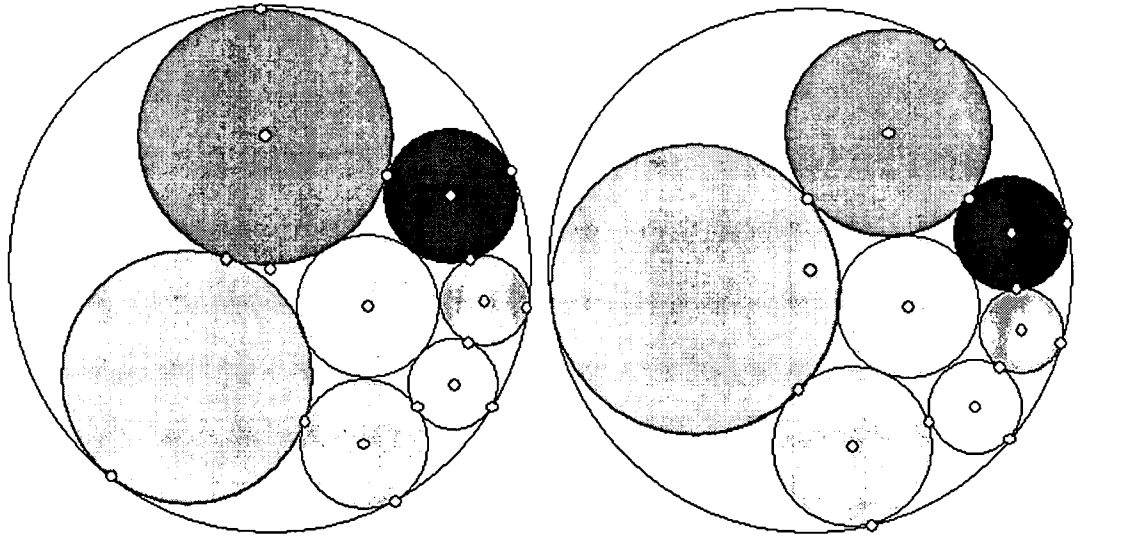

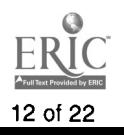

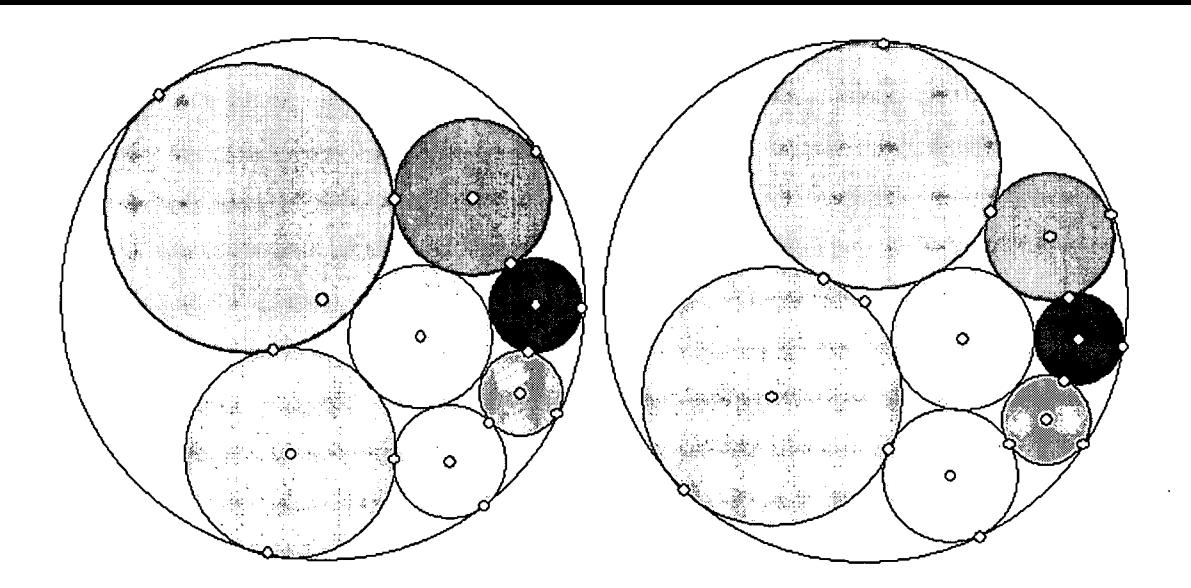

The principle behind the animation of Steiner porism is inversion. We begin with the particular situation

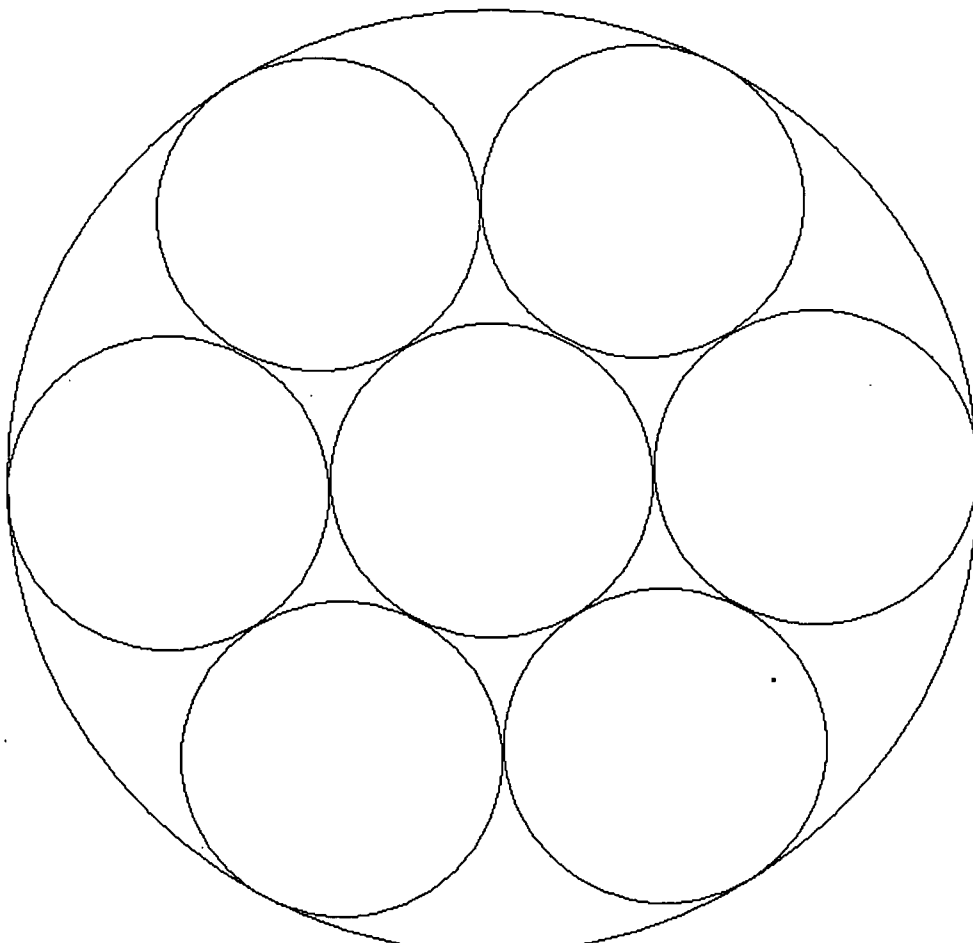

and then invert the configuration with respect to another circle which is to be hidden. As this symmetric figure rotates, the resulting inverted figure, obeying the law that tangent circles be inverted to tangent circles, achieves the desired result. The method of this demonstration actually guides us to the proof of Steiner's porism! Just invert the two disjoint circles into concentric ones. The configuration of kissing circles close up if and only the inverted figure is symmetric. QED.

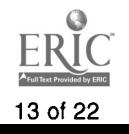

# 6 Epicycioid and Hypocycloid

An epicycloid is the curve traced by a point in the circumference of a circle rolling outside a fixed circle. A hypocycloid is the curve traced by a point in the circumference of a circle rolling inside a fixed circle. These curves possess many remarkable properties that fascinate both mathematicians and nonmathematicians alike. It is possible to explore the magic and beauty of these curves through purely geometric constructions. Computer makes it possible for the learner to be exposed to the geometric approach before hooked up to analytical and algebraic methods.

We now show how to generate the epicycloid pictorially:

Starting with a circle with "the point of contact" attached.

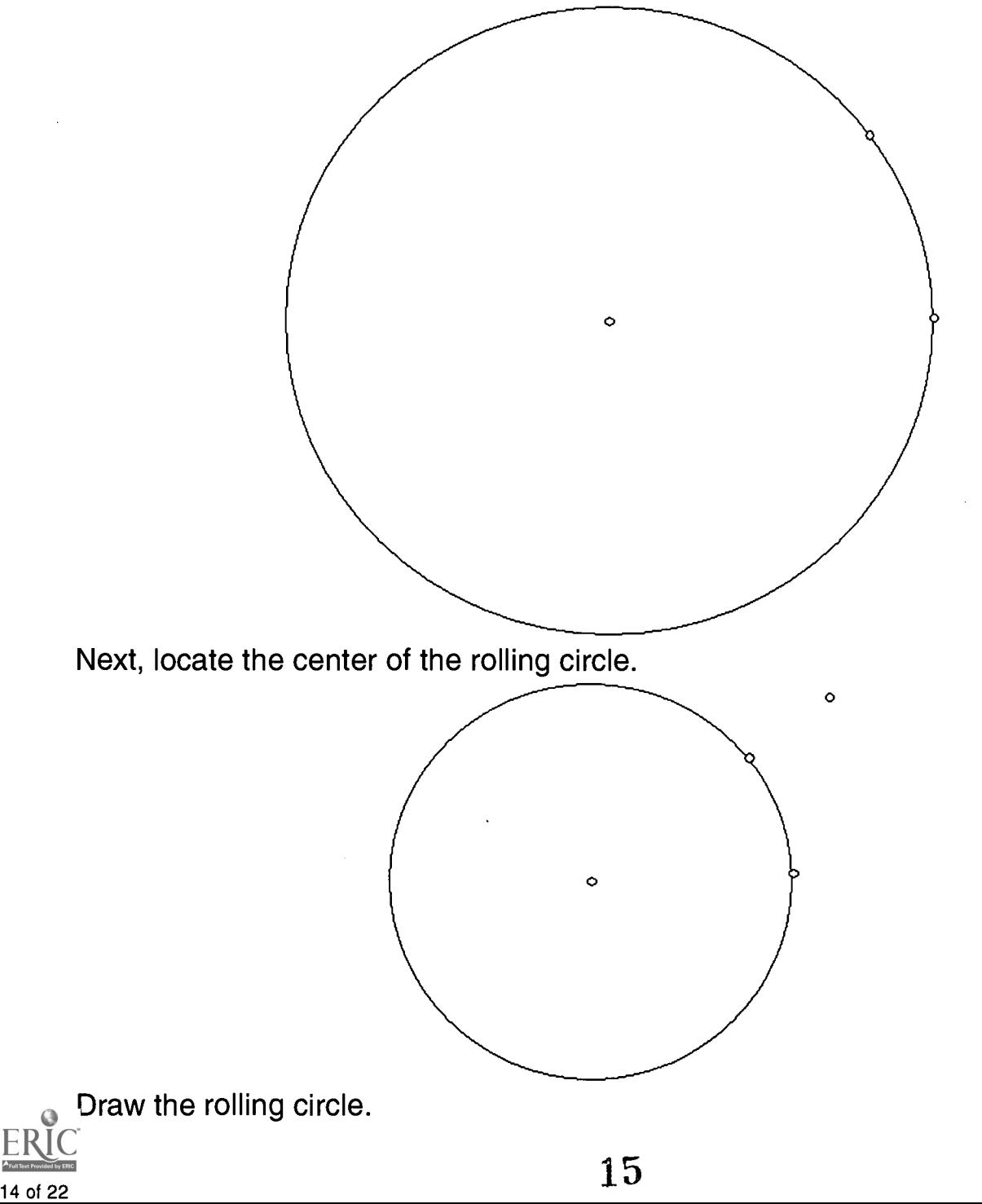

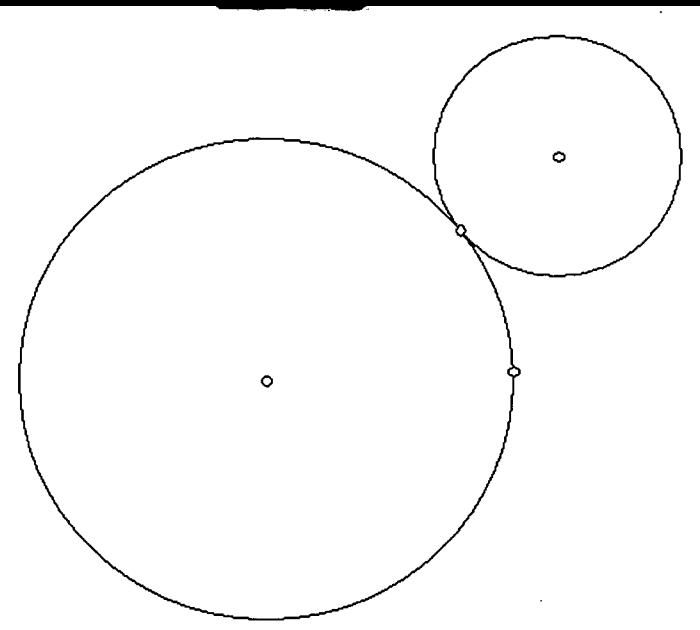

Construct the "moving point" by suitably rotating the point of contact w.r.t. the center of the moving circle.

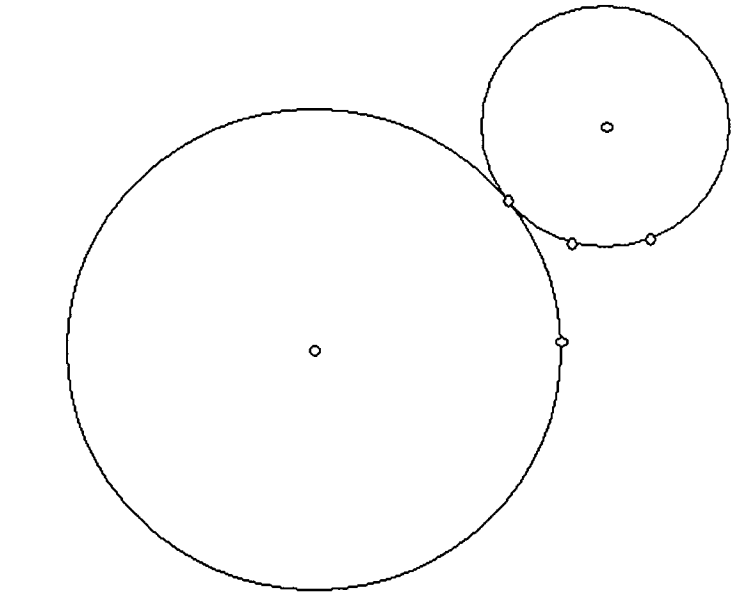

This is the result of pressing the "Animate" button:

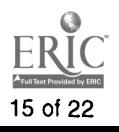

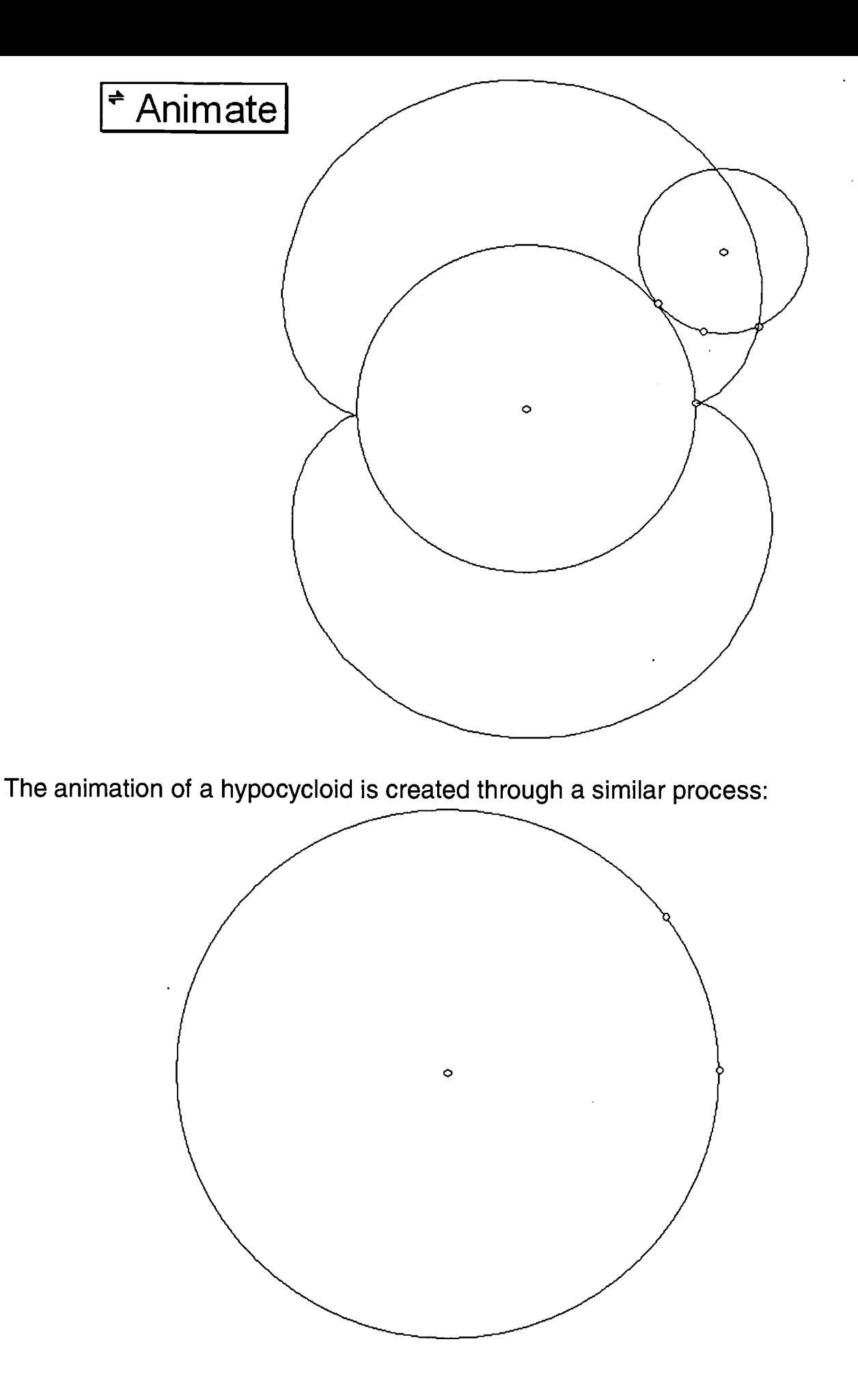

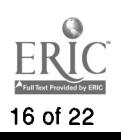

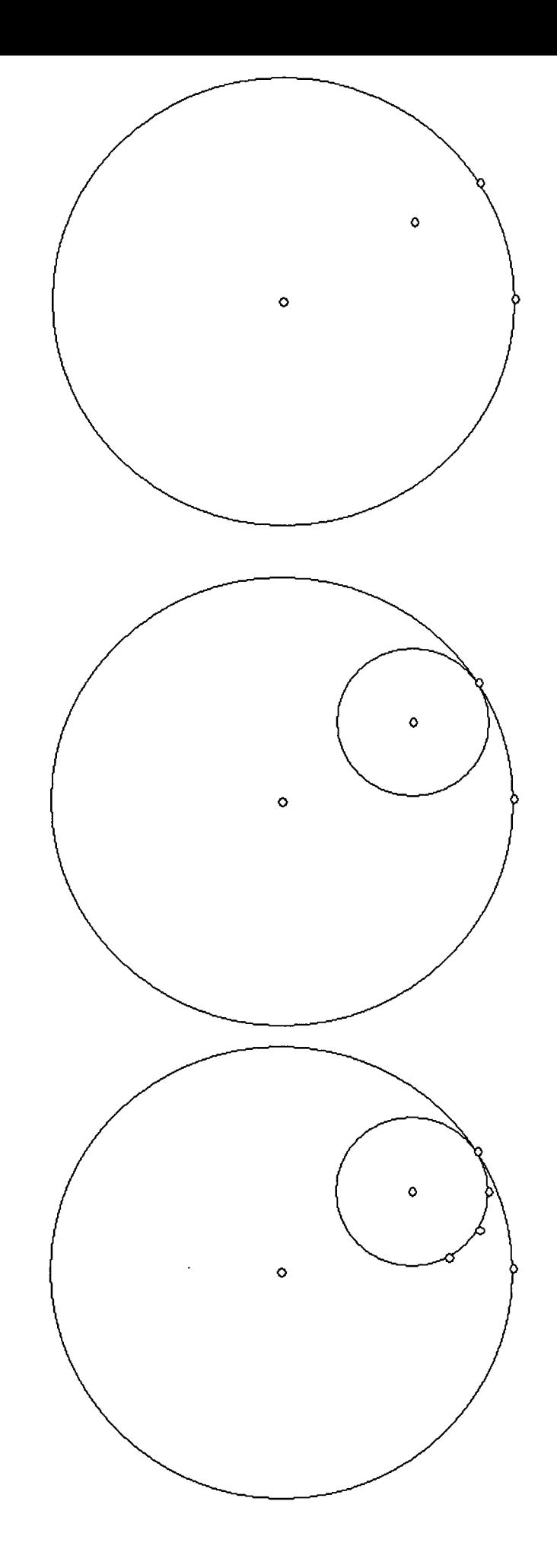

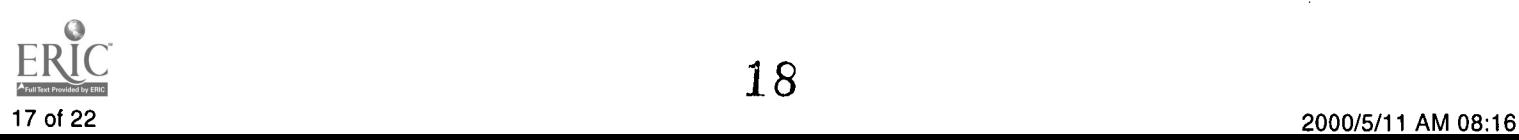

 $\ddot{\phantom{0}}$ 

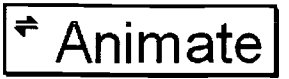

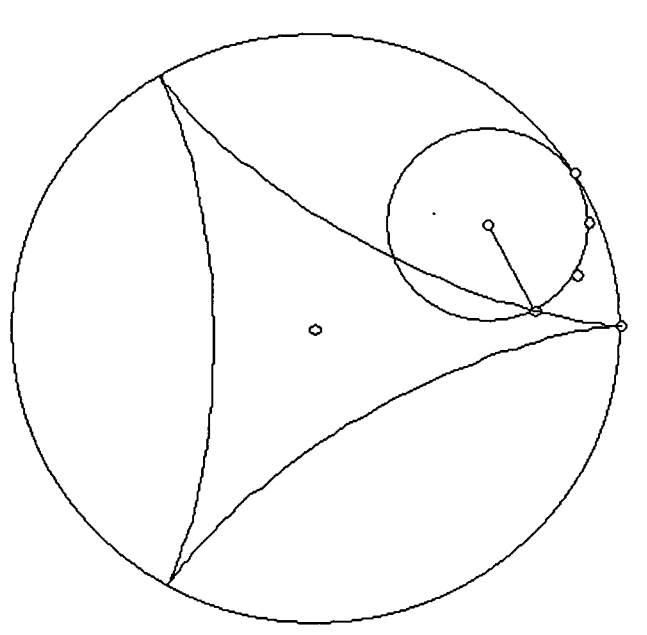

There is a whole host of computer activities related to epicycloids, hypocycloids by drawing the series of line segments joining various points of the curve to the corresponding center of curvature.

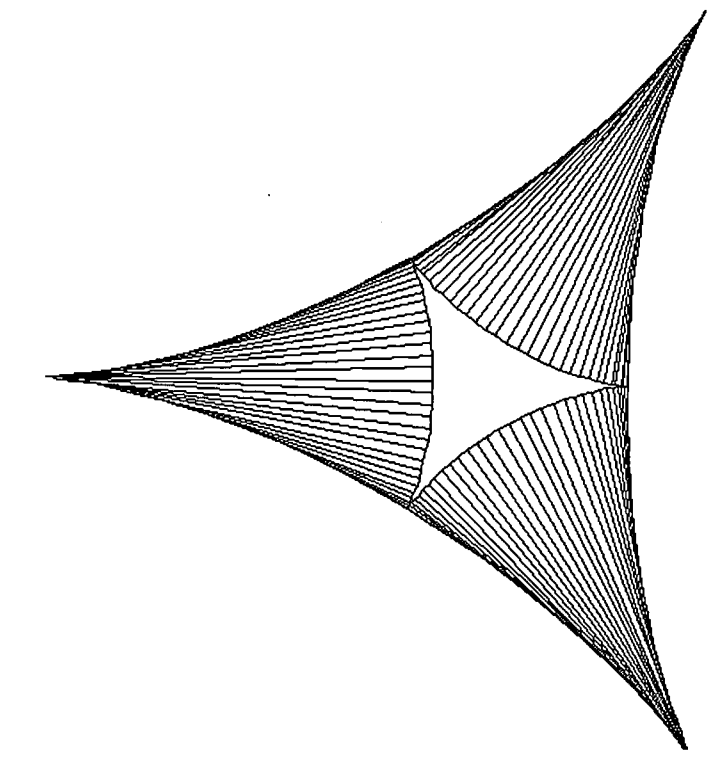

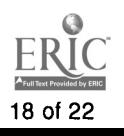

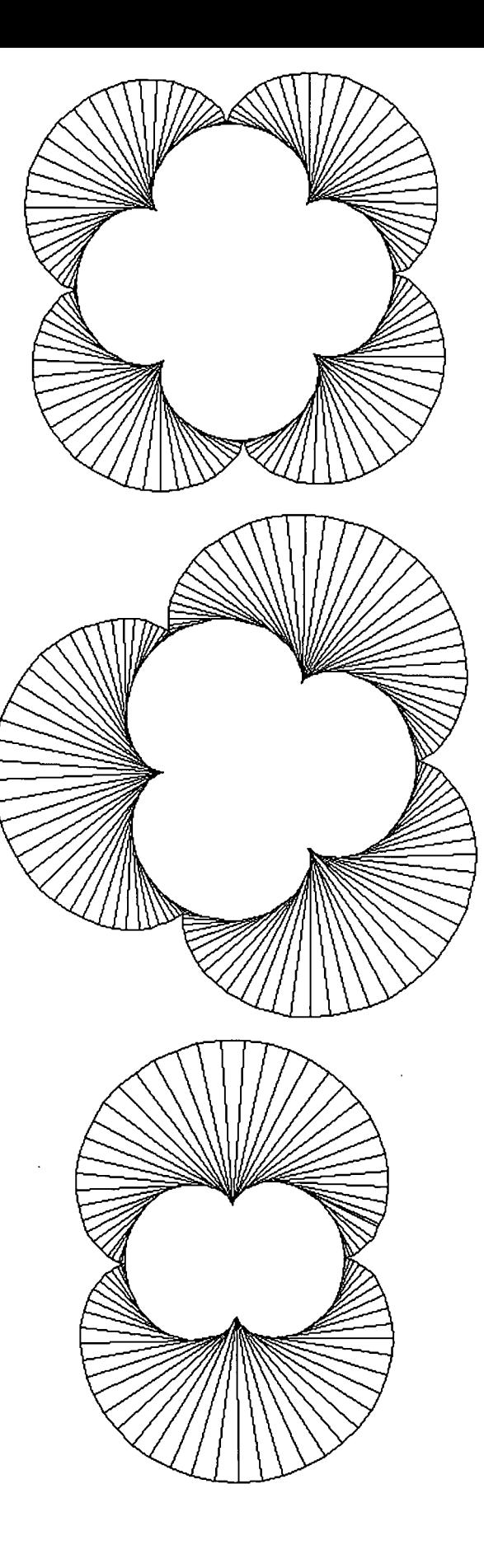

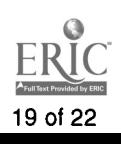

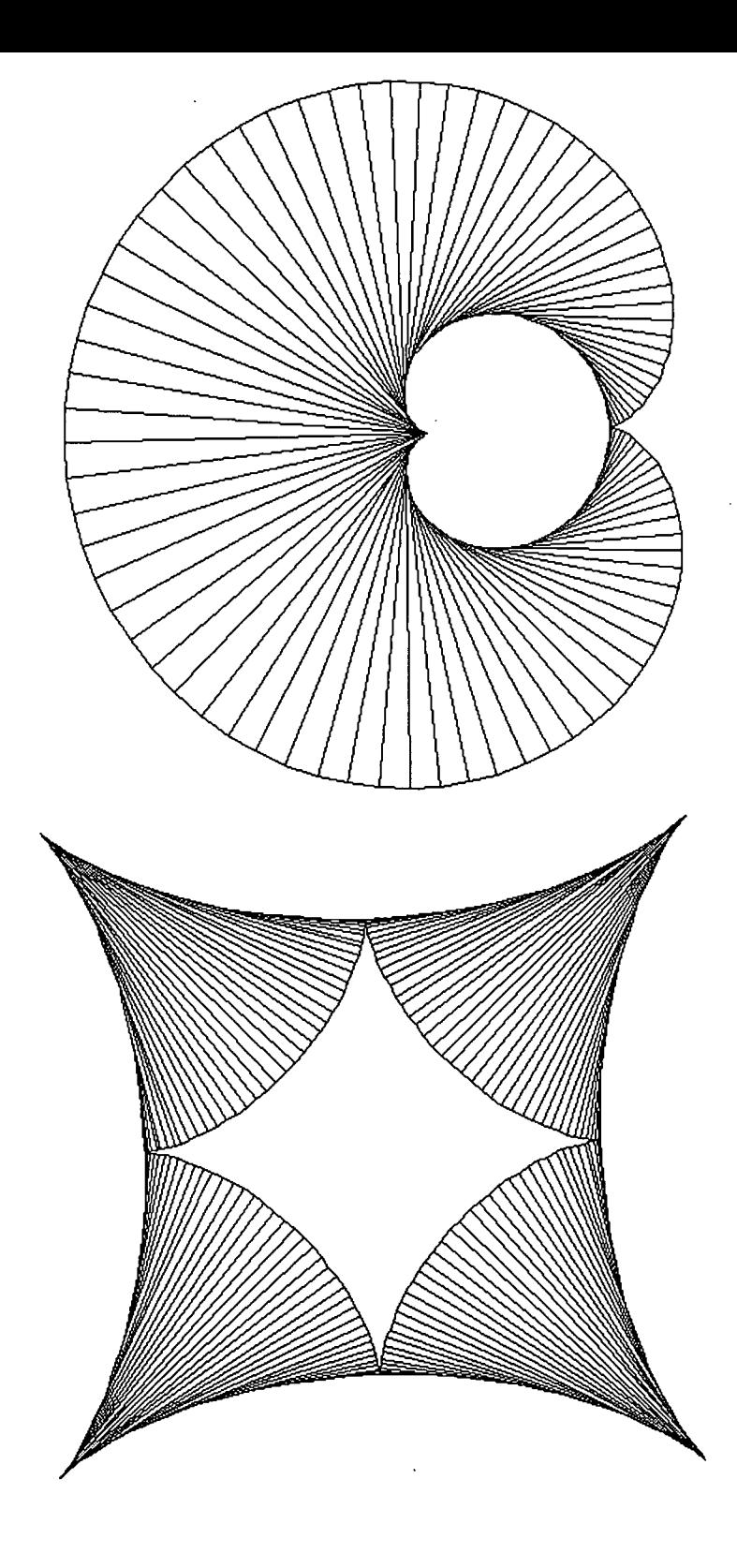

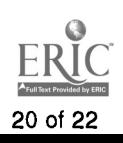

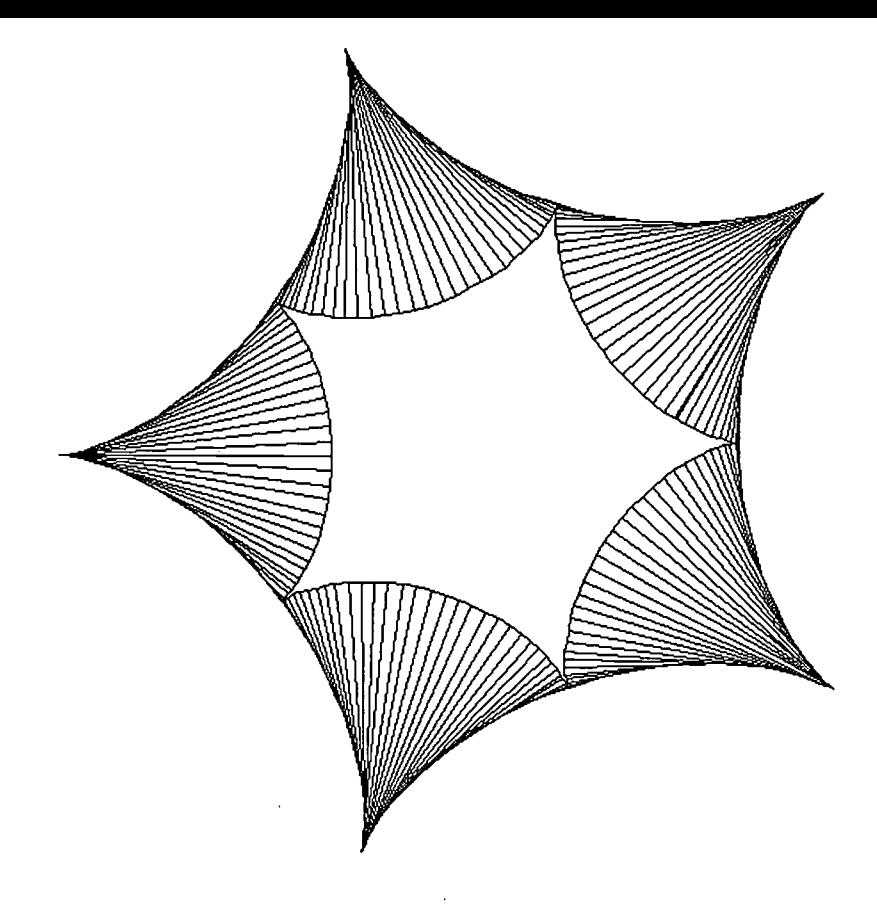

## 7 Double Generation

Every hypocycloid and every epicycloid can be generated in two ways. Consider the case the hypocycloid traced by a point on the circumference of a rolling circle:

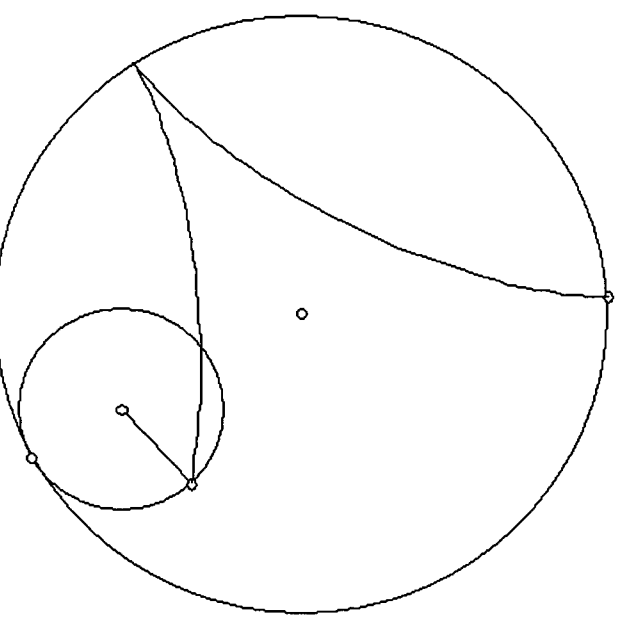

This rolling circle determines another circle rolling in the opposite direction containing the same fixed point on its circumference that traces the hypocycloid. It is difficult to perform a dynamic demonstrate the double generation by means of mechanical devices. With the assistance of computer, however, the

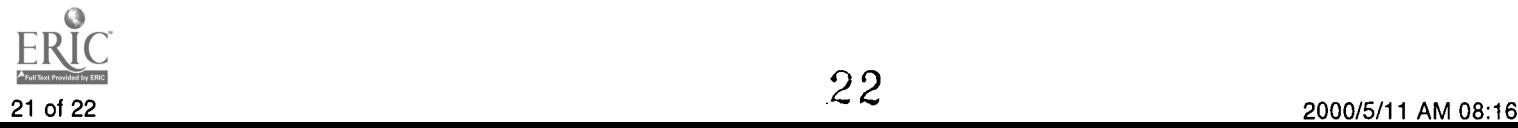

animation of such phenomenon can be vividly shown.

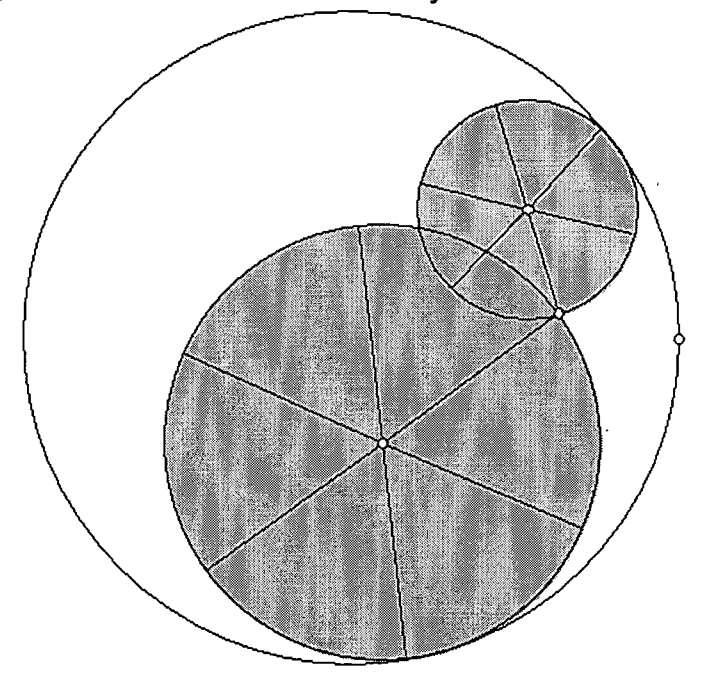

Not convinced just by looking at these pictures? Then you have got to see the demonstration.

### **References**

- 1. H.S.M. Coxeter, Introduction to Geometry, Wiley, New York, 1961.
- 2. J. A. Hrones and G. L. Nelson, Analysis of the Four Bar Linkage, Wiley, 1951.
- 3. E.H. Lockwood, A Book of Curves, Cambridge University Press, 1961.
- 4. K. Rektorys (Editor), Survey of Applicable Mathematics, Illiffe, London, 1969.
- 5. J. Todd, Survey of Numerical Analysis, McGraw-Hill, New York, 1962.

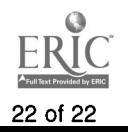

ERIC CSMEE

للمعاصر **Service** 

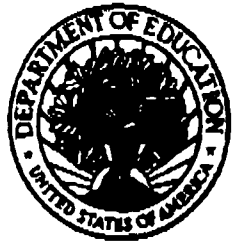

### **U.S. Department of Education**

Office of Educational Research and Improvement (OERI) National Library of Education (NLE) Educational Resources Information Center (ERIC)

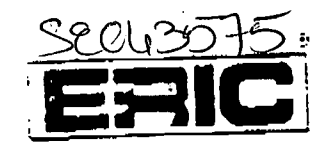

**REPRODUCTION RELEASE** 

(Specific Document)

### I. DOCUMENT IDENTIFICATION:

Title

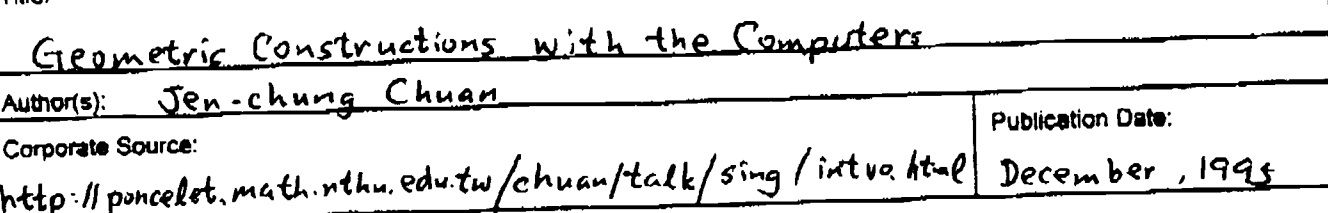

#### **II. REPRODUCTION RELEASE:**

In order to disseminate as widely as possible timely and significant materials of interest to the educational community, documents announced in the monthly abstract journal of the ERIC system, Resources in Education (RIE), are usually made available to users in microfiche, reproduced paper copy. and electronic madia, and sold through the ERIC Document Reproduction Sarvice (EDRS), Credit is given to the source of each document, and, if reproduction release is granted, one of the following notices is affixed to the document.

If permission is granted to reproduce and disseminate the identified document, please CHECK ONE of the following three options and sign at the bottom of the page.

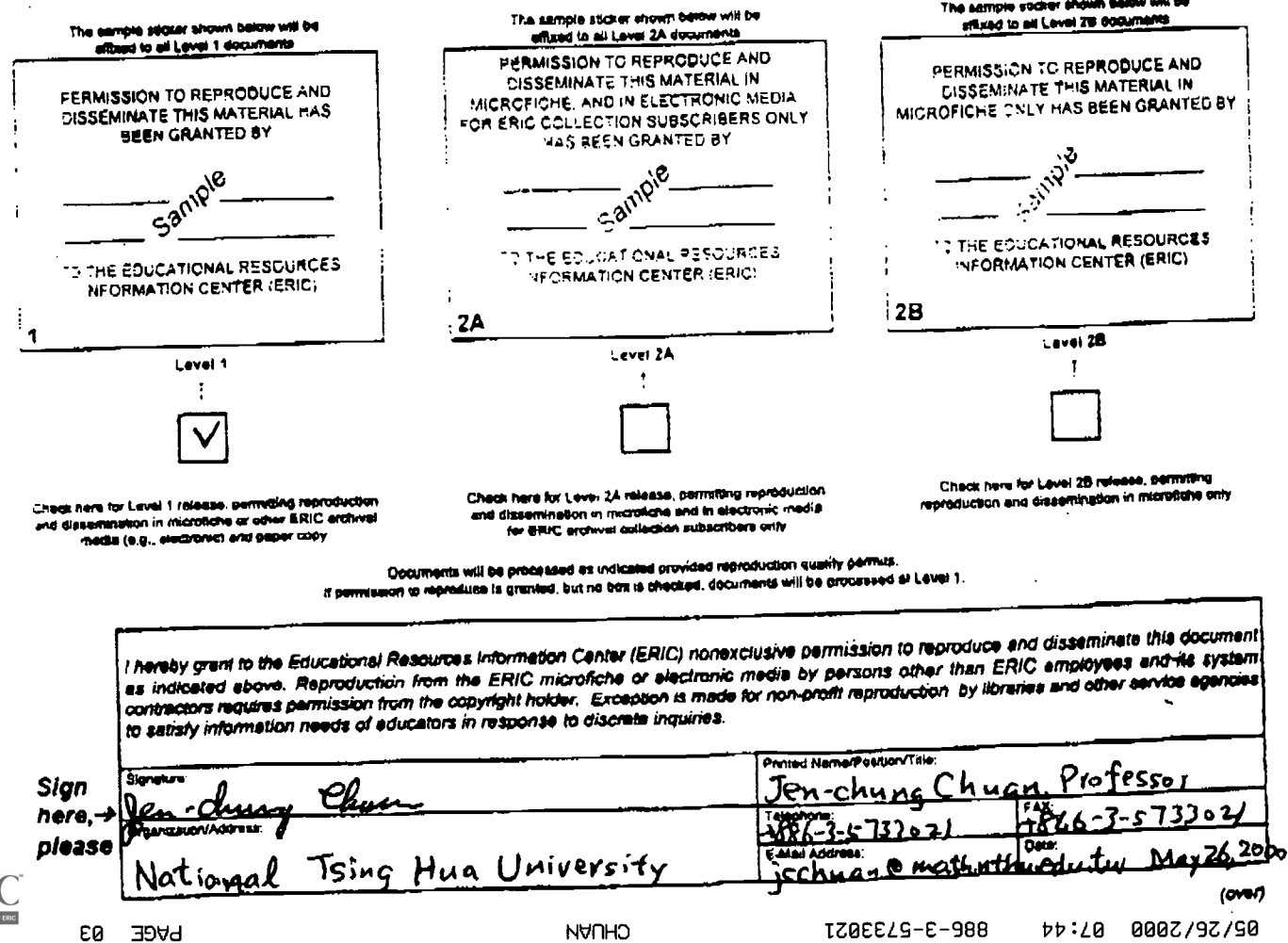